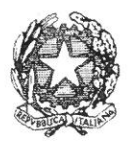

### Il Ministro dell'istruzione, dell'università e della ricerca

di concerto con

## Il Ministro dell'economia e delle finanze

#### Allegato "A"

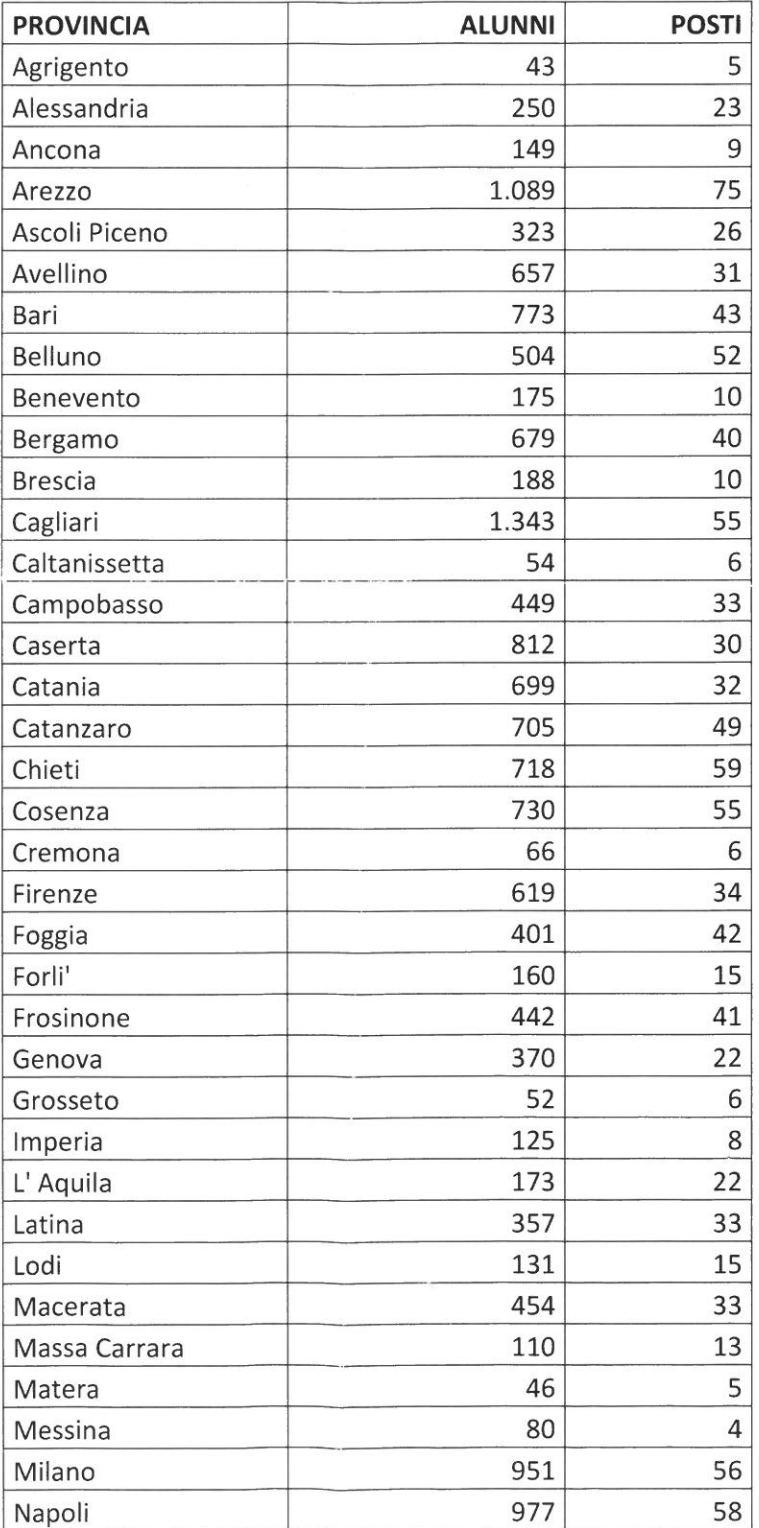

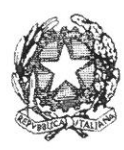

### Il Ministro dell'istruzione, dell'università e della ricerca

di concerto con

# Il Ministro dell'economia e delle finanze

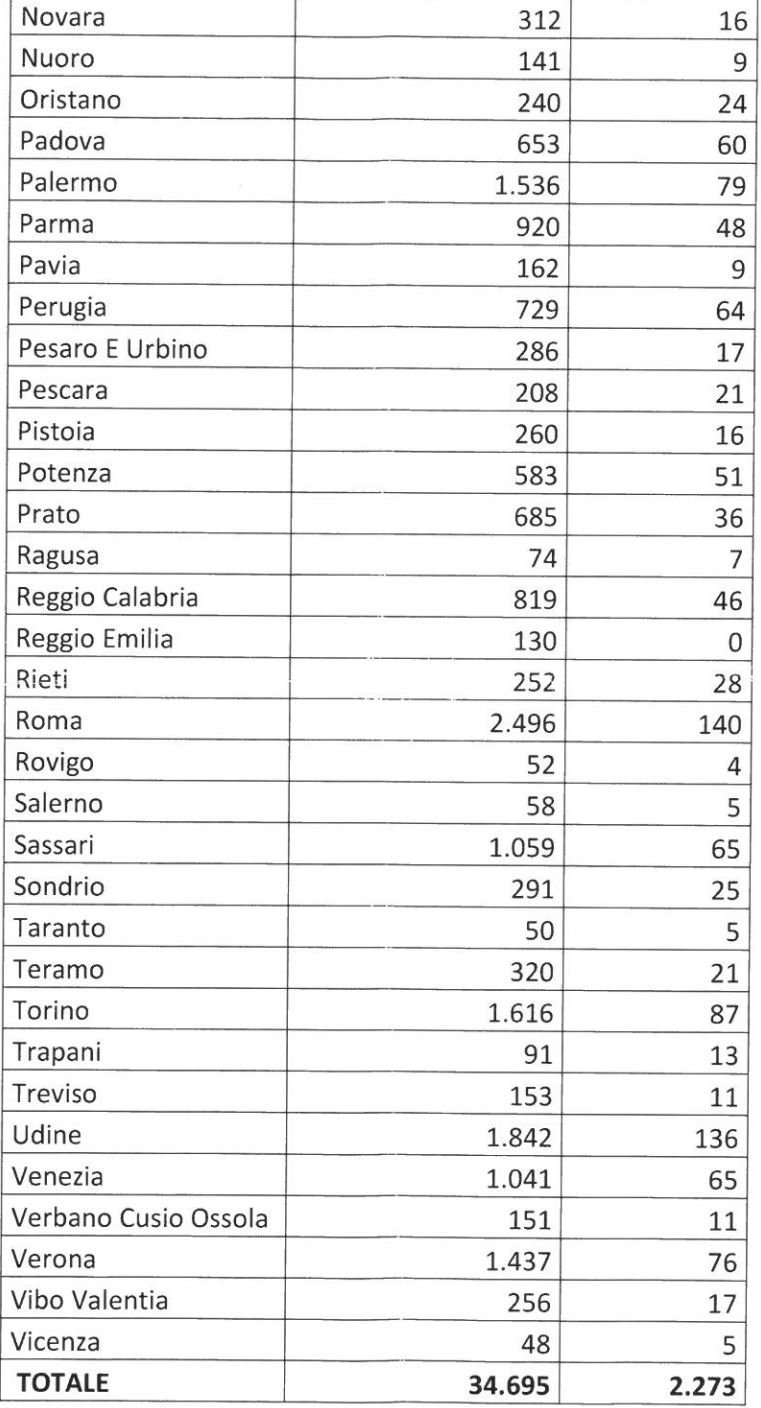